# **eTimeSheets Supervisor\***

 **Page 1 of 2** 

## **Important Information**

- Once you have been set up as the Primary or Secondary Supervisor by the ORG Administrator, you will be required to **Approve, Reject or Edit** Time Sheets submitted by employees named in your Supervisory Group— also set by the ORG Administrator.
- For documentation regarding eTimesheets, go to:

enn eTimeSheets

[http://www.finance.upenn.edu/ftd/documentation.shtml#eTimeSheet](http://www.finance.upenn.edu/ftd/documentation.shtml#eTimeSheets)

For all Human Resources Policies go to:

<https://www.hr.upenn.edu/myhr/resources/policy/all>

## **Getting Started**

Login with your PennKey to eTimeSheets:

<https://timereporting.apps.upenn.edu>

 From the Home page, you can view announcements from Human Resources, 'Add a Time Sheet' or 'Review Time Sheets'

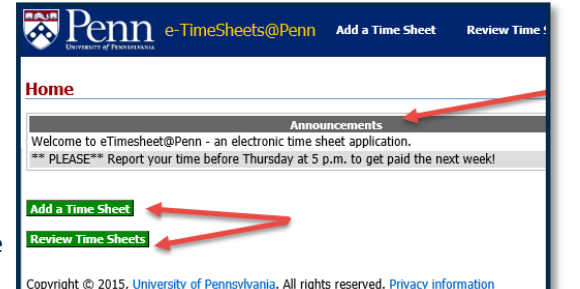

• Supervisors will want to review Supervisory Groups to ensure all of their employees are included

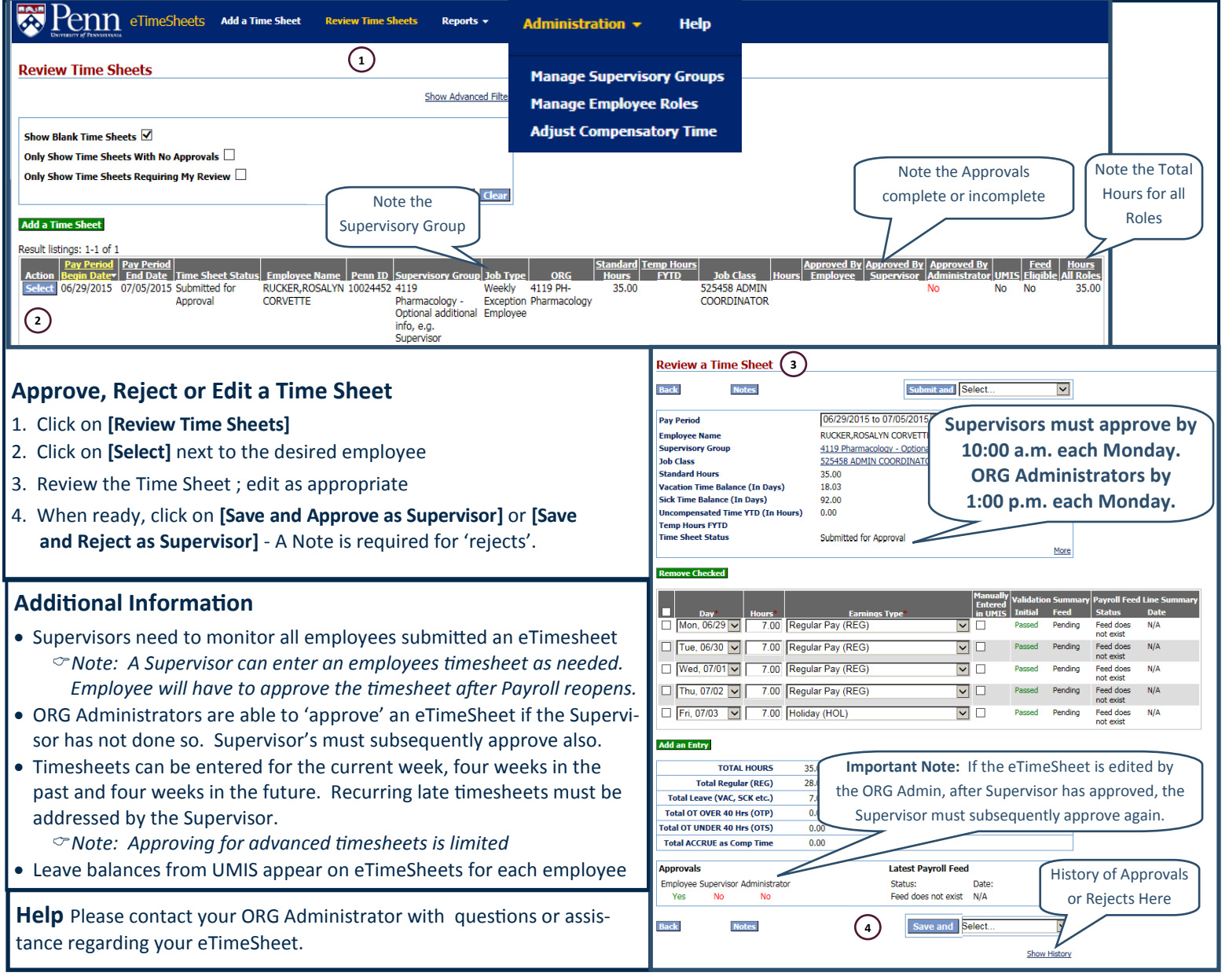

*See the Weekly Hourly (Positive) or Weekly Salaried (Exception) QRGs for additional information. Last Updated 01/25/17*

# **eTimeSheets Supervisor**

 **Page 2 of 2** 

Editing of the timesheet must be done by the following designated times. Approvals can occur retroactively:

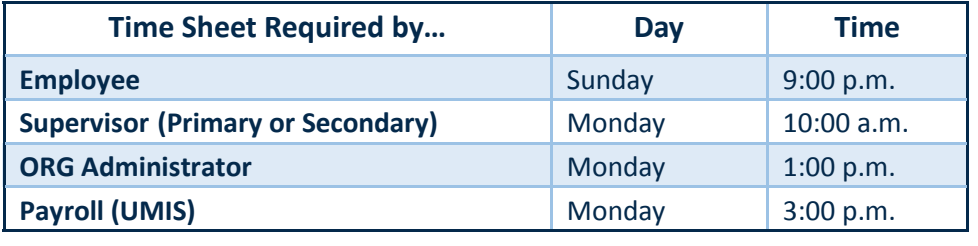

enn eTimeSheets

 *The deadlines included here are system enforced deadlines. Please refer to your School/Center or Department regarding submission timelines that may be earlier.* 

Email Notifications will be routinely sent from the eTimeSheets system for the following reasons:

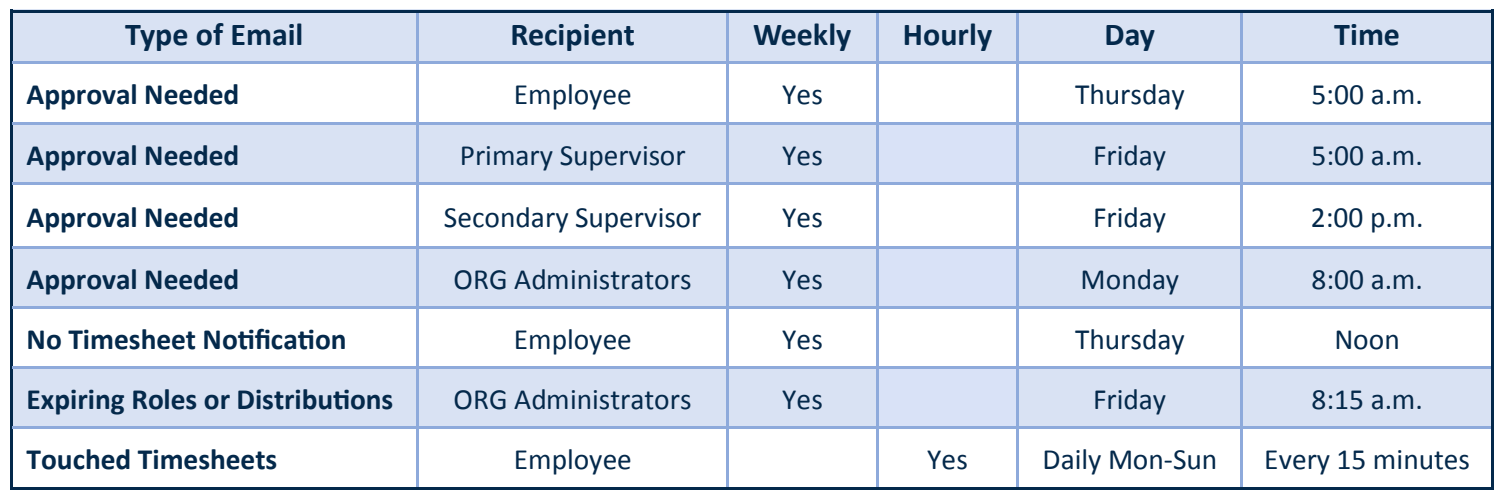

#### **Reports**

- As the Supervisor, you will also be responsible for running Reports as needed
- Click on a desired Report, for example 'Comp Time Summary', to see which employees have Comp Time Hours available or Outstanding Approvals to see if you, as the Supervisor, have an outstanding approvals required

### **Important Notes**

- eTimeSheets provides an internal control that ensures the appropriate review and approval of all time sheets submitted by weekly paid employees
- For Weekly Salaried (Exception employees) all standard hours must be accounted for each week, i.e. 35, 37.5, or 40.
- While the Supervisor is required to review and approve time sheets for their employees, the 'Approval' by the Employee/Supervisor in eTimeSheets does not need to occur prior to the payroll cutoff date. Only the ORG Administrators approval is required for processing an eTimeSheet.
	- *Both the Employee and Supervisor will subsequently be required to approve the eTimeSheet*
- Overtime must be pre-approved prior to the employee submitting the time
	- *See [Policy #302, Overtime Compensation and/or Compensatory Time](https://www.hr.upenn.edu/myhr/resources/policy/compensation/overtime)*

#### Reports  $\star$

#### Administration  $\sim$

**Errors in Payroll Feed Lines Leave Overages Payroll Feed Deactivated Time Sheet Roles Expiring Time Sheet Roles Expiring Time Sheet Distributions Missing Exception Time Sheets Time Sheet Entries Outstanding Approvals Temporary Worker Fiscal Year Hours Late Supervisor Approvals Overlapping Time Sheet Entries** 

**Comp Time Summary Comp Time Log**